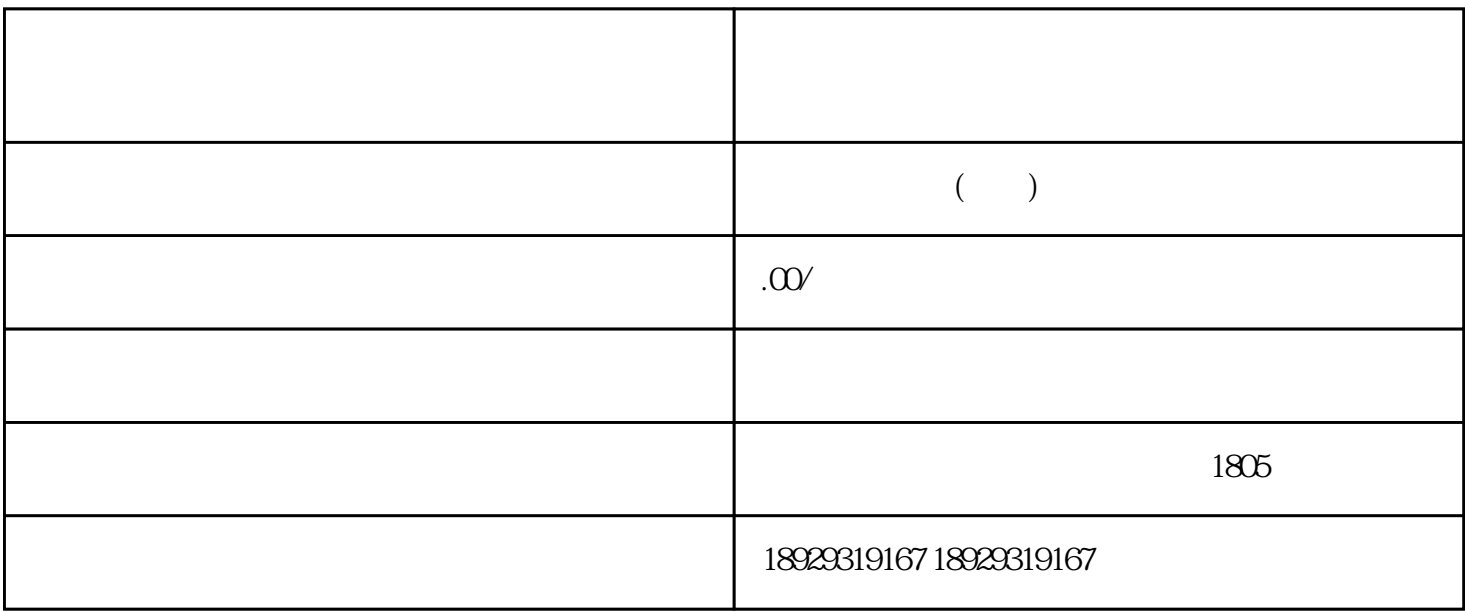

(三)非正常户认定超过3个月的纳税人,税务机关可以宣布其税务登记证件失效;(四)纳税等级直接

 $\alpha$  $D$  "

 $D \hspace{1.6cm} 2014 \hspace{1.6cm} 40$ 

 $\frac{u}{k}$ , we can assume that  $\frac{u}{k}$ 

 $3^{\circ}$